Lattice-based public-key cryptosystems

## D. J. Bernstein

NIST post-quantum competition: 69 submissions in first round, from hundreds of people. (+13 submissions that NIST declared incomplete or improper.) 22 signature-system submissions. 5 lattice-based: Dilithium; DRS (broken); FALCON\*; pqNTRUSign\*; qTESLA.

- 47 encryption-system submissions. 20 lattice-based: Compact LWE\* (broken); Ding\*; EMBLEM; Frodo; HILA5 (CCA broken); KCL\*; KINDI; Kyber; LAC; LIMA; Lizard\*; LOTUS; NewHope; NTRUEncrypt; NTRU HRSS; NTRU Prime; Odd Manhattan; Round2\*; SABER; Titanium.
- \*: submitter claims patent on this submission. Warning: even without \*, submission could be covered by other patents!

First serious lattice-based encryption system: NTRU from Hoffstein-Pipher-Silverman.

Announced 20 August 1996 at Crypto 1996 rump session. Patented until 2017.

First serious lattice-based encryption system: NTRU from Hoffstein-Pipher-Silverman.

Announced 20 August 1996 at Crypto 1996 rump session. Patented until 2017.

First version of NTRU paper, handed out at Crypto 1996, finally put online in 2016: web.securityinnovation.com/hubfs/files/ntru-orig.pdf

First serious lattice-based encryption system: NTRU from Hoffstein-Pipher-Silverman.

Announced 20 August 1996 at Crypto 1996 rump session. Patented until 2017.

First version of NTRU paper, handed out at Crypto 1996, finally put online in 2016: web.securityinnovation.com/hubfs/files/ntru-orig.pdf

Proposed 104-byte public keys for 2<sup>80</sup> security.

1996 paper converted NTRU attack problem into a lattice problem (suboptimally), and then applied LLL (not state of the art) to attack the lattice problem.

1996 paper converted NTRU attack problem into a lattice problem (suboptimally), and then applied LLL (not state of the art) to attack the lattice problem.

Coppersmith–Shamir, Eurocrypt 1997: better conversion + better attacks than LLL. Quantitative impact? Unclear.

1996 paper converted NTRU attack problem into a lattice problem (suboptimally), and then applied LLL (not state of the art) to attack the lattice problem.

Coppersmith–Shamir, Eurocrypt 1997: better conversion + better attacks than LLL. Quantitative impact? Unclear.

NTRU paper, ANTS 1998: proposed 147-byte or 503-byte keys for  $2^{77}$  or  $2^{170}$  security.

Let's try NTRU on the computer.

Debian: apt install sagemath

Fedora: yum install sagemath

Source: www.sagemath.org

Web: sagecell.sagemath.org

Sage is Python 2

- + many math libraries
- + a few syntax differences:

sage: 10<sup>6</sup> # power, not xor

1000000

sage: factor(314159265358979323)

317213509 \* 990371647

sage: # now Zx is a class

sage: # Zx objects are polys

sage: # in x with int coeffs

sage: # now Zx is a class

sage: # Zx objects are polys

sage: # in x with int coeffs

sage: f = Zx([3,1,4])

sage: # now Zx is a class

sage: # Zx objects are polys

sage: # in x with int coeffs

sage: f = Zx([3,1,4])

sage: f

 $4*x^2 + x + 3$ 

sage: # now Zx is a class

sage: # Zx objects are polys

sage: # in x with int coeffs

sage: f = Zx([3,1,4])

sage: f

 $4*x^2 + x + 3$ 

sage: g = Zx([2,7,1])

sage: # now Zx is a class

sage: # Zx objects are polys

sage: # in x with int coeffs

sage: f = Zx([3,1,4])

sage: f

 $4*x^2 + x + 3$ 

sage: g = Zx([2,7,1])

sage: g

 $x^2 + 7*x + 2$ 

sage: # now Zx is a class

sage: # Zx objects are polys

sage: # in x with int coeffs

sage: f = Zx([3,1,4])

sage: f

 $4*x^2 + x + 3$ 

sage: g = Zx([2,7,1])

sage: g

 $x^2 + 7*x + 2$ 

sage: f+g # built-in add

 $5*x^2 + 8*x + 5$ 

 $4*x^3 + x^2 + 3*x$ 

 $4*x^3 + x^2 + 3*x$ 

sage: f\*x^2

 $4*x^4 + x^3 + 3*x^2$ 

 $4*x^3 + x^2 + 3*x$ 

sage: f\*x^2

 $4*x^4 + x^3 + 3*x^2$ 

sage: f\*2

 $8*x^2 + 2*x + 6$ 

 $4*x^3 + x^2 + 3*x$ 

sage: f\*x^2

 $4*x^4 + x^3 + 3*x^2$ 

sage: f\*2

 $8*x^2 + 2*x + 6$ 

sage: f\*(7\*x)

 $28*x^3 + 7*x^2 + 21*x$ 

 $4*x^3 + x^2 + 3*x$ 

sage: f\*x^2

 $4*x^4 + x^3 + 3*x^2$ 

sage: f\*2

 $8*x^2 + 2*x + 6$ 

sage: f\*(7\*x)

 $28*x^3 + 7*x^2 + 21*x$ 

sage: f\*g

 $4*x^4 + 29*x^3 + 18*x^2 + 23*x$ 

+ 6

 $4*x^3 + x^2 + 3*x$ 

sage: f\*x^2

 $4*x^4 + x^3 + 3*x^2$ 

sage: f\*2

 $8*x^2 + 2*x + 6$ 

sage: f\*(7\*x)

 $28*x^3 + 7*x^2 + 21*x$ 

sage: f\*g

 $4*x^4 + 29*x^3 + 18*x^2 + 23*x$ 

+ 6

sage:  $f*g == f*2+f*(7*x)+f*x^2$ 

True

```
sage: # replace x^n with 1,
sage: \# x^{(n+1)} with x, etc.
sage: def convolution(f,g):
        return (f*g) % (x^n-1)
• • • •
```

```
sage: # replace x^n with 1,
```

sage:  $\# x^{(n+1)}$  with x, etc.

sage: def convolution(f,g):

...: return  $(f*g) \% (x^n-1)$ 

. . . . .

sage: n = 3 # global variable

```
sage: # replace x^n with 1,
```

sage:  $\# x^{(n+1)}$  with x, etc.

sage: def convolution(f,g):

...: return  $(f*g) \% (x^n-1)$ 

. . . . .

sage: n = 3 # global variable

sage: convolution(f,x)

 $x^2 + 3*x + 4$ 

```
sage: # replace x^n with 1,
```

sage:  $\# x^{(n+1)}$  with x, etc.

sage: def convolution(f,g):

...: return  $(f*g) \% (x^n-1)$ 

• • • •

sage: n = 3 # global variable

sage: convolution(f,x)

 $x^2 + 3*x + 4$ 

sage: convolution(f,x^2)

 $3*x^2 + 4*x + 1$ 

```
sage: # replace x^n with 1,
sage: \# x^{(n+1)} with x, etc.
sage: def convolution(f,g):
...: return (f*g) \% (x^n-1)
. . . . .
sage: n = 3 # global variable
sage: convolution(f,x)
x^2 + 3*x + 4
sage: convolution(f,x^2)
3*x^2 + 4*x + 1
sage: convolution(f,g)
```

sage: convolution(f,g
18\*x^2 + 27\*x + 35
sage:

```
sage: def randompoly():
....:    f = list(randrange(3)-1
....:    for j in range(n))
....:    return Zx(f)
....:
```

```
sage: def randompoly():
....:    f = list(randrange(3)-1
....:    for j in range(n))
....:    return Zx(f)
....:
sage: n = 7
```

```
sage: def randompoly():
....:    f = list(randrange(3)-1
....:    for j in range(n))
....:    return Zx(f)
....:
sage: n = 7
sage: randompoly()
-x^3 - x^2 - x - 1
```

```
sage: def randompoly():
        f = list(randrange(3)-1
          for j in range(n))
• • • •
...: return Zx(f)
sage: n = 7
sage: randompoly()
-x^3 - x^2 - x - 1
sage: randompoly()
x^6 + x^5 + x^3 - x
```

```
sage: def randompoly():
        f = list(randrange(3)-1
          for j in range(n))
• • • • •
...: return Zx(f)
. . . . .
sage: n = 7
sage: randompoly()
-x^3 - x^2 - x - 1
sage: randompoly()
x^6 + x^5 + x^3 - x
sage: randompoly()
-x^6 + x^5 + x^4 - x^3 - x^2 +
x + 1
sage:
```

Some choices of *n* in submissions to NIST:

n = 701 for NTRU HRSS.

n = 743 for NTRUEncrypt.

n = 761 for sntrup4591761.

Some choices of *n* in submissions to NIST:

n = 701 for NTRU HRSS.

n = 743 for NTRUEncrypt.

n = 761 for sntrup4591761.

Overkill against attack algorithms known today, even for future attacker with quantum computer.

Some choices of *n* in submissions to NIST:

n = 701 for NTRU HRSS.

n = 743 for NTRUEncrypt.

n = 761 for sntrup4591761.

Overkill against attack algorithms known today, even for future attacker with quantum computer.

Can we find better algorithms?

Some choices of *n* in submissions to NIST:

n = 701 for NTRU HRSS.

n = 743 for NTRUEncrypt.

n = 761 for sntrup4591761.

Overkill against attack algorithms known today, even for future attacker with quantum computer.

Can we find better algorithms?

1998 NTRU paper took n = 503.

## Modular reduction

For integers u, q with q > 0, Sage's "u%q" always produces outputs between 0 and q - 1.

Matches standard math definition.

### Modular reduction

For integers u, q with q > 0, Sage's "u%q" always produces outputs between 0 and q - 1.

Matches standard math definition.

Warning: Typically u < 0 produces u%q < 0 in lower-level languages, so nonzero output leaks input sign.

### Modular reduction

For integers u, q with q > 0, Sage's "u%q" always produces outputs between 0 and q - 1.

Matches standard math definition.

Warning: Typically u < 0 produces u%q < 0 in lower-level languages, so nonzero output leaks input sign.

Warning: For polynomials u, Sage can make the same mistake.

sage: g=list((f[i]+q//2)%q)

sage: -q//2 for i in range(n))

sage: return Zx(g)

sage:

sage: g=list((f[i]+q//2)%q)

sage: -q//2 for i in range(n))

sage: return Zx(g)

sage:

sage: u = 314-159\*x

sage: g=list((f[i]+q//2)%q)

sage: -q//2 for i in range(n))

sage: return Zx(g)

sage:

sage: u = 314-159\*x

sage: u % 200

-159\*x + 114

sage: g=list((f[i]+q//2)%q)

sage: -q//2 for i in range(n))

sage: return Zx(g)

sage:

sage: u = 314-159\*x

sage: u % 200

-159\*x + 114

sage: (u - 400) % 200

-159\*x - 86

sage: def balancedmod(f,q): sage: g=list((f[i]+q//2)%q)sage: -q//2 for i in range(n)) sage: return Zx(g) sage: sage: u = 314-159\*xsage: u % 200 -159\*x + 114sage: (u - 400) % 200 -159\*x - 86sage: balancedmod(u,200)

41\*x - 86

```
sage: def invertmodprime(f,p):
....: Fp = Integers(p)
....: Fpx = Zx.change_ring(Fp)
....: T = Fpx.quotient(x^n-1)
....: return Zx(lift(1/T(f)))
....:
sage:
```

```
sage: def invertmodprime(f,p):
....: Fp = Integers(p)
....: Fpx = Zx.change_ring(Fp)
....: T = Fpx.quotient(x^n-1)
....: return Zx(lift(1/T(f)))
....:
sage: n = 7
```

```
sage: def invertmodprime(f,p):
....: Fp = Integers(p)
....: Fpx = Zx.change_ring(Fp)
....: T = Fpx.quotient(x^n-1)
....: return Zx(lift(1/T(f)))
....:
sage: n = 7
sage: f = randompoly()
```

```
sage: def invertmodprime(f,p):
        Fp = Integers(p)
        Fpx = Zx.change\_ring(Fp)
• • • •
     T = Fpx.quotient(x^n-1)
• • • • •
...: return Zx(lift(1/T(f)))
• • • •
sage: n = 7
sage: f = randompoly()
sage: f3 = invertmodprime(f,3)
```

```
sage: def invertmodprime(f,p):
        Fp = Integers(p)
• • • • •
        Fpx = Zx.change\_ring(Fp)
• • • •
      T = Fpx.quotient(x^n-1)
• • • • •
...: return Zx(lift(1/T(f)))
. . . . .
sage: n = 7
sage: f = randompoly()
sage: f3 = invertmodprime(f,3)
sage: convolution(f,f3)
6*x^6 + 6*x^5 + 3*x^4 + 3*x^3 +
 3*x^2 + 3*x + 4
sage:
```

```
def invertmodpowerof2(f,q):
  assert q.is_power_of(2)
  g = invertmodprime(f,2)
  M = balancedmod
  C = convolution
  while True:
    r = M(C(g,f),q)
    if r == 1: return g
    g = M(C(g, 2-r), q)
```

Exercise: Figure out how invertmodpowerof2 works.
Hint: Compare r to previous r.

sage: q = 256

sage: q = 256

sage: f = randompoly()

sage: q = 256

sage: f = randompoly()

sage: f

 $-x^6 - x^4 + x^2 + x - 1$ 

sage: q = 256

sage: f = randompoly()

sage: f

 $-x^6 - x^4 + x^2 + x - 1$ 

sage: g = invertmodpowerof2(f,q)

sage: q = 256

sage: f = randompoly()

sage: f

 $-x^6 - x^4 + x^2 + x - 1$ 

sage: g = invertmodpowerof2(f,q)

sage: g

 $47*x^6 + 126*x^5 - 54*x^4 -$ 

 $87*x^3 - 36*x^2 - 58*x + 61$ 

sage: q = 256

sage: f = randompoly()

sage: f

 $-x^6 - x^4 + x^2 + x - 1$ 

sage: g = invertmodpowerof2(f,q)

sage: g

 $47*x^6 + 126*x^5 - 54*x^4 -$ 

 $87*x^3 - 36*x^2 - 58*x + 61$ 

sage: convolution(f,g)

 $-256*x^5 - 256*x^4 + 256*x + 257$ 

sage: n = 7sage: q = 256sage: f = randompoly() sage: f  $-x^6 - x^4 + x^2 + x - 1$ sage: g = invertmodpowerof2(f,q) sage: g  $47*x^6 + 126*x^5 - 54*x^4 87*x^3 - 36*x^2 - 58*x + 61$ sage: convolution(f,g)  $-256*x^5 - 256*x^4 + 256*x + 257$ sage: balancedmod(\_,q) 1

#### Parameters:

```
n, positive integer (e.g., 701);
q, power of 2 (e.g., 4096).
```

#### Parameters:

n, positive integer (e.g., 701);q, power of 2 (e.g., 4096).

### Secret key:

random n-coeff polynomial a; random n-coeff polynomial d; all coefficients in  $\{-1, 0, 1\}$ .

#### Parameters:

n, positive integer (e.g., 701);q, power of 2 (e.g., 4096).

### Secret key:

random n-coeff polynomial a; random n-coeff polynomial d; all coefficients in  $\{-1, 0, 1\}$ .

Require *d* invertible mod *q*. Require *d* invertible mod 3.

#### Parameters:

n, positive integer (e.g., 701);q, power of 2 (e.g., 4096).

### Secret key:

random n-coeff polynomial a; random n-coeff polynomial d; all coefficients in  $\{-1, 0, 1\}$ .

Require d invertible mod q. Require d invertible mod 3.

Public key: A = 3a/d in the ring  $R_q = (\mathbf{Z}/q)[x]/(x^n - 1)$ .

```
def keypair():
  while True:
    try:
      d = randompoly()
      d3 = invertmodprime(d,3)
      dq = invertmodpowerof2(d,q)
      break
    except:
      pass
  a = randompoly()
  publickey = balancedmod(3 *
             convolution(a,dq),q)
  secretkey = d,d3
  return publickey, secretkey
```

sage: A

 $-126*x^6 - 31*x^5 - 118*x^4 -$ 

 $33*x^3 + 73*x^2 - 16*x + 7$ 

sage: A

 $-126*x^6 - 31*x^5 - 118*x^4 -$ 

 $33*x^3 + 73*x^2 - 16*x + 7$ 

sage: d,d3 = secretkey

sage: A

 $-126*x^6 - 31*x^5 - 118*x^4 -$ 

 $33*x^3 + 73*x^2 - 16*x + 7$ 

sage: d,d3 = secretkey

sage: d

 $-x^6 + x^5 - x^4 + x^3 - 1$ 

sage: A

 $-126*x^6 - 31*x^5 - 118*x^4 -$ 

 $33*x^3 + 73*x^2 - 16*x + 7$ 

sage: d,d3 = secretkey

sage: d

 $-x^6 + x^5 - x^4 + x^3 - 1$ 

sage: convolution(d,A)

 $-3*x^6 + 253*x^5 + 253*x^3 -$ 

 $253*x^2 - 3*x - 3$ 

sage: A,secretkey = keypair() sage: A  $-126*x^6 - 31*x^5 - 118*x^4 33*x^3 + 73*x^2 - 16*x + 7$ sage: d,d3 = secretkey sage: d  $-x^6 + x^5 - x^4 + x^3 - 1$ sage: convolution(d,A)  $-3*x^6 + 253*x^5 + 253*x^3 253*x^2 - 3*x - 3$ sage: balancedmod(\_,q)  $-3*x^6 - 3*x^5 - 3*x^3 + 3*x^2$ -3\*x - 3

# NTRU encryption

One more parameter: w, positive integer (e.g., 467).

# NTRU encryption

One more parameter: w, positive integer (e.g., 467).

Message for encryption: n-coeff weight-w polynomial c with all coeffs in  $\{-1, 0, 1\}$ .

"Weight w": w nonzero coeffs, n - w zero coeffs.

# NTRU encryption

One more parameter: w, positive integer (e.g., 467).

Message for encryption: n-coeff weight-w polynomial c with all coeffs in  $\{-1, 0, 1\}$ .

"Weight w": w nonzero coeffs, n - w zero coeffs.

Ciphertext: C = Ab + c in  $R_q$  where b is chosen randomly from the set of messages.

```
sage: def randommessage():
        R = randrange
• • • • •
\dots: assert w <= n
\dots: c = n*[0]
....: for j in range(w):
          while True:
. . . . .
            r = R(n)
. . . . .
             if not c[r]: break
• • • •
         c[r] = 1-2*R(2)
•
...: return Zx(c)
. . . . .
sage: w = 5
sage: randommessage()
-x^6 - x^5 + x^4 + x^3 - x^2
sage:
```

```
sage: def encrypt(c,A):
....: b = randommessage()
....: Ab = convolution(A,b)
....: C = balancedmod(Ab + c,q)
....: return C
....:
```

```
sage: def encrypt(c,A):
....: b = randommessage()
....: Ab = convolution(A,b)
....: C = balancedmod(Ab + c,q)
....: return C
....:
sage: A,secretkey = keypair()
```

```
sage: def encrypt(c,A):
....: b = randommessage()
....: Ab = convolution(A,b)
....: C = balancedmod(Ab + c,q)
....: return C
....:
sage: A,secretkey = keypair()
sage: c = randommessage()
```

```
sage: def encrypt(c,A):
        b = randommessage()
• • • • •
...: Ab = convolution(A,b)
...: C = balancedmod(Ab + c,q)
....: return C
. . . . .
sage: A,secretkey = keypair()
sage: c = randommessage()
sage: C = encrypt(c,A)
```

```
sage: def encrypt(c,A):
        b = randommessage()
• • • •
...: Ab = convolution(A,b)
...: C = balancedmod(Ab + c,q)
....: return C
. . . . .
sage: A,secretkey = keypair()
sage: c = randommessage()
sage: C = encrypt(c,A)
sage: C
21*x^6 - 48*x^5 + 31*x^4 -
76*x^3 - 77*x^2 + 15*x - 113
sage:
```

Compute dC = 3ab + dc in  $R_q$ .

Compute dC = 3ab + dc in  $R_q$ .

a, b, c, d have small coeffs, so 3ab + dc is not very big.

Compute dC = 3ab + dc in  $R_q$ .

a, b, c, d have small coeffs, so 3ab + dc is not very big.

**Assume** that coeffs of 3ab + dc are between -q/2 and q/2 - 1.

Compute dC = 3ab + dc in  $R_q$ .

a, b, c, d have small coeffs, so 3ab + dc is not very big.

**Assume** that coeffs of 3ab + dc are between -q/2 and q/2 - 1.

Then 3ab + dc in  $R_q$  reveals 3ab + dc in  $R = \mathbf{Z}[x]/(x^n - 1)$ .

Compute dC = 3ab + dc in  $R_q$ .

a, b, c, d have small coeffs, so 3ab + dc is not very big. Assume that coeffs of 3ab + dc

**Assume** that coeffs of 3ab + dc are between -q/2 and q/2 - 1.

Then 3ab + dc in  $R_q$  reveals 3ab + dc in  $R = \mathbf{Z}[x]/(x^n - 1)$ . Reduce modulo 3: dc in  $R_3$ .

Compute dC = 3ab + dc in  $R_q$ .

a, b, c, d have small coeffs, so 3ab + dc is not very big.

**Assume** that coeffs of 3ab + dc are between -q/2 and q/2 - 1.

Then 3ab + dc in  $R_q$  reveals 3ab + dc in  $R = \mathbf{Z}[x]/(x^n - 1)$ . Reduce modulo 3: dc in  $R_3$ .

Multiply by 1/d in  $R_3$  to recover message c in  $R_3$ .

Compute dC = 3ab + dc in  $R_q$ .

a, b, c, d have small coeffs, so 3ab + dc is not very big. **Assume** that coeffs of 3ab + dc

are between -q/2 and q/2-1.

Then 3ab + dc in  $R_q$  reveals 3ab + dc in  $R = \mathbf{Z}[x]/(x^n - 1)$ . Reduce modulo 3: dc in  $R_3$ .

Multiply by 1/d in  $R_3$  to recover message c in  $R_3$ . Coeffs are between -1 and 1, so recover c in R.

```
sage: def decrypt(C,secretkey):
           M = balancedmod
           f,r = secretkey
           u=M(convolution(C,f),q)
. . . . .
         c=M(convolution(u,r),3)
. . . . .
           return c
. . . . .
sage: c
x^5 + x^4 - x^3 + x + 1
sage:
```

```
sage: def decrypt(C,secretkey):
           M = balancedmod
• • • •
           f,r = secretkey
. . . . .
           u=M(convolution(C,f),q)
. . . . .
         c=M(convolution(u,r),3)
. . . . .
           return c
. . . . .
. . . . .
sage: c
x^5 + x^4 - x^3 + x + 1
sage: decrypt(C,secretkey)
x^5 + x^4 - x^3 + x + 1
sage:
```

sage: w = 5

sage: q = 256

sage: w = 5

sage: q = 256

sage: A,secretkey = keypair()

sage: w = 5

sage: q = 256

sage: A,secretkey = keypair()

sage: A

 $-101*x^6 - 76*x^5 - 90*x^4 -$ 

 $83*x^3 + 40*x^2 + 108*x - 54$ 

sage: w = 5

sage: q = 256

sage: A,secretkey = keypair()

sage: A

 $-101*x^6 - 76*x^5 - 90*x^4 -$ 

 $83*x^3 + 40*x^2 + 108*x - 54$ 

sage: d,d3 = secretkey

sage: w = 5

sage: q = 256

sage: A,secretkey = keypair()

sage: A

 $-101*x^6 - 76*x^5 - 90*x^4 -$ 

 $83*x^3 + 40*x^2 + 108*x - 54$ 

sage: d,d3 = secretkey

sage: d

 $x^5 + x^4 - x^3 + x - 1$ 

sage: w = 5

sage: q = 256

sage: A,secretkey = keypair()

sage: A

 $-101*x^6 - 76*x^5 - 90*x^4 -$ 

 $83*x^3 + 40*x^2 + 108*x - 54$ 

sage: d,d3 = secretkey

sage: d

 $x^5 + x^4 - x^3 + x - 1$ 

sage: conv = convolution

sage: w = 5

sage: q = 256

sage: A,secretkey = keypair()

sage: A

 $-101*x^6 - 76*x^5 - 90*x^4 -$ 

 $83*x^3 + 40*x^2 + 108*x - 54$ 

sage: d,d3 = secretkey

sage: d

 $x^5 + x^4 - x^3 + x - 1$ 

sage: conv = convolution

sage: M = balancedmod

sage: w = 5

sage: q = 256

sage: A,secretkey = keypair()

sage: A

 $-101*x^6 - 76*x^5 - 90*x^4 -$ 

 $83*x^3 + 40*x^2 + 108*x - 54$ 

sage: d,d3 = secretkey

sage: d

 $x^5 + x^4 - x^3 + x - 1$ 

sage: conv = convolution

sage: M = balancedmod

sage: a3 = M(conv(d,A),q)

sage: w = 5

sage: q = 256

sage: A,secretkey = keypair()

sage: A

 $-101*x^6 - 76*x^5 - 90*x^4 -$ 

 $83*x^3 + 40*x^2 + 108*x - 54$ 

sage: d,d3 = secretkey

sage: d

 $x^5 + x^4 - x^3 + x - 1$ 

sage: conv = convolution

sage: M = balancedmod

sage: a3 = M(conv(d,A),q)

sage: a3

 $3*x^2 - 3*x$ 

sage: b = randommessage()

sage: b = randommessage()

sage: C = M(conv(A,b)+c,q)

sage: b = randommessage()

sage: C = M(conv(A,b)+c,q)

sage: C

 $-57*x^6 + 28*x^5 + 114*x^4 +$ 

 $72*x^3 - 37*x^2 + 16*x + 119$ 

sage: b = randommessage()

sage: C = M(conv(A,b)+c,q)

sage: C

 $-57*x^6 + 28*x^5 + 114*x^4 +$ 

 $72*x^3 - 37*x^2 + 16*x + 119$ 

sage: u = M(conv(C,d),q)

sage: c = randommessage() sage: b = randommessage() sage: C = M(conv(A,b)+c,q)sage: C  $-57*x^6 + 28*x^5 + 114*x^4 +$  $72*x^3 - 37*x^2 + 16*x + 119$ sage: u = M(conv(C,d),q)

sage: u

 $-8*x^6 + 2*x^5 + 4*x^4 - x^3 4*x^2 + 5*x + 1$ 

sage: c = randommessage() sage: b = randommessage() sage: C = M(conv(A,b)+c,q)sage: C  $-57*x^6 + 28*x^5 + 114*x^4 +$  $72*x^3 - 37*x^2 + 16*x + 119$ sage: u = M(conv(C,d),q)sage: u  $-8*x^6 + 2*x^5 + 4*x^4 - x^3 4*x^2 + 5*x + 1$ sage: conv(a3,b)+conv(c,d)

sage: conv(a3,b)+conv(c,a)  $-8*x^6 + 2*x^5 + 4*x^4 - x^3 - 4*x^2 + 5*x + 1$ 

sage: M(u,3)

 $x^6 - x^5 + x^4 - x^3 - x^2 - x$ 

+ 1

sage: M(u,3)
x^6 - x^5 + x^4 - x^3 - x^2 - x
+ 1
sage: M(conv(c,d),3)
x^6 - x^5 + x^4 - x^3 - x^2 - x
+ 1

sage: M(u,3) $x^6 - x^5 + x^4 - x^3 - x^2 - x$ + 1 sage: M(conv(c,d),3)  $x^6 - x^5 + x^4 - x^3 - x^2 - x$ + 1 sage: conv(M(u,3),d3) $x^6 - x^5 - x^4 - 3*x^3 - x^2 +$ x - 3

sage: M(u,3) $x^6 - x^5 + x^4 - x^3 - x^2 - x$ + 1 sage: M(conv(c,d),3)  $x^6 - x^5 + x^4 - x^3 - x^2 - x$ + 1 sage: conv(M(u,3),d3) $x^6 - x^5 - x^4 - 3*x^3 - x^2 +$ x - 3sage:  $M(_,3)$  $x^6 - x^5 - x^4 - x^2 + x$ 

sage: M(u,3) $x^6 - x^5 + x^4 - x^3 - x^2 - x$ + 1 sage: M(conv(c,d),3) $x^6 - x^5 + x^4 - x^3 - x^2 - x$ + 1 sage: conv(M(u,3),d3) $x^6 - x^5 - x^4 - 3*x^3 - x^2 +$ x - 3sage:  $M(_,3)$  $x^6 - x^5 - x^4 - x^2 + x$ sage: c  $x^6 - x^5 - x^4 - x^2 + x$ 

## Does decryption always work?

All coeffs of a are in  $\{-1, 0, 1\}$ . All coeffs of b are in  $\{-1, 0, 1\}$ , and exactly w are nonzero.

All coeffs of a are in  $\{-1, 0, 1\}$ . All coeffs of b are in  $\{-1, 0, 1\}$ , and exactly w are nonzero.

Each coeff of ab in R has absolute value at most w.

All coeffs of a are in  $\{-1, 0, 1\}$ . All coeffs of b are in  $\{-1, 0, 1\}$ , and exactly w are nonzero.

Each coeff of *ab* in *R* has absolute value at most *w*. (Same argument would work for *b* of any weight, *a* of weight *w*.)

All coeffs of a are in  $\{-1, 0, 1\}$ . All coeffs of b are in  $\{-1, 0, 1\}$ , and exactly w are nonzero.

Each coeff of *ab* in *R* has absolute value at most *w*. (Same argument would work for *b* of any weight, *a* of weight *w*.)

Similar comments for d, c. Each coeff of 3ab + dc in R has absolute value at most 4w.

All coeffs of a are in  $\{-1, 0, 1\}$ . All coeffs of b are in  $\{-1, 0, 1\}$ , and exactly w are nonzero.

Each coeff of *ab* in *R* has absolute value at most *w*. (Same argument would work for *b* of any weight, *a* of weight *w*.)

Similar comments for d, c. Each coeff of 3ab + dc in R has absolute value at most 4w.

e.g. w = 467: at most 1868. Decryption works for q = 4096.

Same argument doesn't work.

$$a = b = c = d =$$

$$1 + x + x^2 + \cdots + x^{w-1}$$
:

3ab + dc has a coeff 4w > q/2.

Same argument doesn't work.

$$a = b = c = d =$$
 $1 + x + x^{2} + \dots + x^{w-1}$ :

3ab + dc has a coeff 4w > q/2.

But coeffs are usually <1024 when a, d are chosen randomly.

Same argument doesn't work.

$$a = b = c = d =$$
  
 $1 + x + x^{2} + \dots + x^{w-1}$ :

3ab + dc has a coeff 4w > q/2.

But coeffs are usually <1024 when a, d are chosen randomly.

1996 NTRU handout mentioned no-decryption-failure option, but recommended smaller *q* with some chance of failures.
1998 NTRU paper: decryption failure "will occur so rarely that it can be ignored in practice".

Crypto 2003 Howgrave-Graham–Nguyen–Pointcheval–Proos–Silverman–Singer–Whyte "The impact of decryption failures on the security of NTRU encryption":

Decryption failures imply that "all the security proofs known . . . for various NTRU paddings may not be valid after all". Crypto 2003 Howgrave-Graham–Nguyen–Pointcheval–Proos–Silverman–Singer–Whyte "The impact of decryption failures on the security of NTRU encryption":

Decryption failures imply that "all the security proofs known . . . for various NTRU paddings may not be valid after all".

Even worse: Attacker who sees some random decryption failures can figure out the secret key!

Coeff of  $x^{n-1}$  in cd is  $c_0d_{n-1} + c_1d_{n-2} + \ldots + c_{n-1}d_0$ .

This coeff is large  $\Leftrightarrow$   $c_0, c_1, \ldots, c_{n-1}$  has high correlation with  $d_{n-1}, d_{n-2}, \ldots, d_0$ .

Coeff of  $x^{n-1}$  in cd is  $c_0d_{n-1} + c_1d_{n-2} + \ldots + c_{n-1}d_0$ .

This coeff is large  $\Leftrightarrow$   $c_0, c_1, \ldots, c_{n-1}$  has high correlation with  $d_{n-1}, d_{n-2}, \ldots, d_0$ .

Some coeff is large  $\Leftrightarrow$   $c_0, c_1, \ldots, c_{n-1}$  has high correlation with some rotation of  $d_{n-1}, d_{n-2}, \ldots, d_0$ .

Coeff of  $x^{n-1}$  in cd is  $c_0d_{n-1} + c_1d_{n-2} + \ldots + c_{n-1}d_0$ .

This coeff is large  $\Leftrightarrow$   $c_0, c_1, \ldots, c_{n-1}$  has high correlation with  $d_{n-1}, d_{n-2}, \ldots, d_0$ .

Some coeff is large  $\Leftrightarrow$   $c_0, c_1, \ldots, c_{n-1}$  has high correlation with some rotation of  $d_{n-1}, d_{n-2}, \ldots, d_0$ .

i.e. c is correlated with  $x^i$  rev(d) for some i, where rev $(d) = d_0 + d_1 x^{n-1} + \cdots + d_{n-1} x$ .

Reasonable guesses given a random decryption failure: c correlated with some  $x^i$  rev(d).

Reasonable guesses given a random decryption failure: c correlated with some  $x^i$  rev(d). rev(c) correlated with  $x^{-i}d$ .

Reasonable guesses given a random decryption failure: c correlated with some  $x^i$  rev(d). rev(c) correlated with  $x^{-i}d$ . c rev(c) correlated with d rev(d).

Reasonable guesses given a random decryption failure: c correlated with some  $x^i$  rev(d). rev(c) correlated with  $x^{-i}d$ . c rev(c) correlated with d rev(d).

Experimentally confirmed: Average of c rev(c) over some decryption failures is close to d rev(d). Round to integers: d rev(d). Reasonable guesses given a random decryption failure: c correlated with some  $x^i$  rev(d). rev(c) correlated with  $x^{-i}d$ . c rev(c) correlated with d rev(d).

Experimentally confirmed: Average of c rev(c) over some decryption failures is close to d rev(d). Round to integers: d rev(d).

Eurocrypt 2002 Gentry–Szydlo algorithm then finds *d*.

1999 Hall-Goldberg-Schneier, 2000 Jaulmes-Joux, 2000 Hoffstein-Silverman, 2016 Fluhrer, etc.: Even easier attacks using invalid messages. 1999 Hall–Goldberg–Schneier, 2000 Jaulmes–Joux, 2000 Hoffstein–Silverman, 2016 Fluhrer, etc.: Even easier attacks using invalid messages.

Attacker changes c to  $c \pm 1$ ,  $c \pm x$ , ...,  $c \pm x^{n-1}$ ;  $c \pm 2$ ,  $c \pm 2x$ , ...,  $c \pm 2x^{n-1}$ ;  $c \pm 3$ , etc.

1999 Hall–Goldberg–Schneier, 2000 Jaulmes–Joux, 2000 Hoffstein–Silverman, 2016 Fluhrer, etc.: Even easier attacks using invalid messages.

Attacker changes c to  $c \pm 1$ ,  $c \pm x$ , ...,  $c \pm x^{n-1}$ ;  $c \pm 2$ ,  $c \pm 2x$ , ...,  $c \pm 2x^{n-1}$ ;  $c \pm 3$ , etc.

This changes 3ab + dc: adds  $\pm d$ ,  $\pm xd$ , ...,  $\pm x^{n-1}d$ ;  $\pm 2d$ ,  $\pm 2xd$ , ...,  $\pm 2x^{n-1}d$ ;  $\pm 3d$ , etc.

Then  $3ab + dc + kd = \cdots + (390 + k)x^{478} + \cdots$ 

Decryption fails for big k.

Then  $3ab + dc + kd = \cdots + (390 + k)x^{478} + \cdots$ 

Decryption fails for big k.

Search for smallest k that falis.

Then 3ab + dc + kd =  $\cdots + (390 + k)x^{478} + \cdots$ Decryption fails for big k.

Search for smallest *k* that falis.

Does 3ab + dc + kxd also fail? Yes if  $xd = \cdots + x^{478} + \cdots$ , i.e., if  $d = \cdots + x^{477} + \cdots$ .

Then 3ab + dc + kd =  $\cdots + (390 + k)x^{478} + \cdots$ Decryption fails for big k.

Search for smallest k that falis.

Does 3ab + dc + kxd also fail? Yes if  $xd = \cdots + x^{478} + \cdots$ , i.e., if  $d = \cdots + x^{477} + \cdots$ .

Try  $x^2kd$ ,  $x^3kd$ , etc. See pattern of d coeffs.

## How to handle invalid messages

Approach 1: Tell user to constantly switch keys.

For each new sender, generate new public key.
Use signatures to ensure that nobody else uses key.

## How to handle invalid messages

Approach 1: Tell user to constantly switch keys.

For each new sender, generate new public key.
Use signatures to ensure that nobody else uses key.

e.g. original "IND-CPA" version of New Hope; Ding.

# How to handle invalid messages

Approach 1: Tell user to constantly switch keys.

For each new sender, generate new public key.
Use signatures to ensure that nobody else uses key.

e.g. original "IND-CPA" version of New Hope; Ding.

If user reuses a key: Blame user for the attacks.

e.g. "IND-CCA" New Hope submission; most submissions.

e.g. "IND-CCA" New Hope submission; most submissions.

Basic idea, from Crypto 1999 Fujisaki–Okamoto: After decrypting message, check whether (1) message is valid and (2) ciphertext matches reencryption of message.

e.g. "IND-CCA" New Hope submission; most submissions.

Basic idea, from Crypto 1999 Fujisaki–Okamoto: After decrypting message, check whether (1) message is valid and (2) ciphertext matches reencryption of message.

But encryption is randomized! Reencryption won't match. Solution: Compute all randomness that was used.

e.g. after computing c in NTRU, compute b from 3ab + dc.

Solution: Compute all randomness that was used.

e.g. after computing c in NTRU, compute b from 3ab + dc.

Can view (b, c) as message, no further randomness. "Deterministic encryption."

Solution: Compute all randomness that was used.

e.g. after computing c in NTRU, compute b from 3ab + dc.

Can view (b, c) as message, no further randomness. "Deterministic encryption."

"Product NTRU" variant is not naturally deterministic.

Solution: Compute all randomness that was used.

e.g. after computing c in NTRU, compute b from 3ab + dc.

Can view (b, c) as message, no further randomness. "Deterministic encryption."

"Product NTRU" variant is not naturally deterministic.

Generic Fujisaki–Okamoto solution: Require sender to compute randomness as standard hash of message.

## How to handle decryption failures

Eliminating invalid messages is not enough: remember attack using decryption failures for random valid messages.

## How to handle decryption failures

Eliminating invalid messages is not enough: remember attack using decryption failures for random valid messages.

NIST encryption submissions vary in failure rates.

NTRU HRSS, NTRU Prime, Odd Manhattan choose *q* to eliminate decryption failures.

## How to handle decryption failures

Eliminating invalid messages is not enough: remember attack using decryption failures for random valid messages.

NIST encryption submissions vary in failure rates.

NTRU HRSS, NTRU Prime, Odd Manhattan choose *q* to eliminate decryption failures.

LIMA tried to eliminate decryption failures, but failed.

More claimed failure rates:

LOTUS:  $<2^{-256}$ .

New Hope submission:  $<2^{-213}$ .

KINDI:  $2^{-165}$ .

•

NTRUEncrypt:  $<2^{-80}$ .

KCL:  $\approx 2^{-60}$ .

Ding:  $\approx 2^{-60}$ , only IND-CPA.

Current debates about what decryption failure probability is small enough; whether decryption failure probabilities were calculated correctly; etc.

### How to randomize messages

If message is guessable:
Attacker can check whether
a guess matches a ciphertext.

## How to randomize messages

If message is guessable:
Attacker can check whether
a guess matches a ciphertext.

Also various attacks using guesses of portion of message.

### How to randomize messages

If message is guessable:
Attacker can check whether
a guess matches a ciphertext.

Also various attacks using guesses of portion of message.

Modern "KEM-DEM" solution, from Eurocrypt 2000 Shoup: Choose random message.
Use hash of message as (e.g.)
AES-256-GCM key to encrypt and authenticate user data.

Central "one-wayness" question: Can attacker figure out a random message given public key and ciphertext? Central "one-wayness" question: Can attacker figure out a random message given public key and ciphertext?

Fujisaki–Okamoto and many newer papers try to prove that all chosen-ciphertext distinguishers ("IND-CCA attacks") are as difficult as breaking one-wayness.

Central "one-wayness" question: Can attacker figure out a random message given public key and ciphertext?

Fujisaki–Okamoto and many newer papers try to prove that all chosen-ciphertext distinguishers ("IND-CCA attacks") are as difficult as breaking one-wayness.

Many limitations to proofs: bugs; looseness; assumptions of "ROM" or "QROM" attacks; assumptions on failure probability; etc.

Attacker is given public key A = 3a/d, ciphertext C = Ab + c. Can attacker find c?

Attacker is given public key A = 3a/d, ciphertext C = Ab + c. Can attacker find c?

Search  $\binom{n}{w} 2^w$  choices of b. If c = C - Ab is small: done!

Attacker is given public key A = 3a/d, ciphertext C = Ab + c. Can attacker find c?

Search  $\binom{n}{w} 2^w$  choices of b. If c = C - Ab is small: done!

(Can this find two different messages c? Unlikely. This would also stop legitimate decryption.)

Attacker is given public key A = 3a/d, ciphertext C = Ab + c. Can attacker find c?

Search  $\binom{n}{w} 2^w$  choices of b. If c = C - Ab is small: done!

(Can this find two different messages c? Unlikely. This would also stop legitimate decryption.)

Or search  $3^n$  choices of d. If a = dA/3 is small, use (a, d) to decrypt. Slightly slower but can be reused for many ciphertexts.

Secret key (a, d) is equivalent to secret key (xa, xd), secret key  $(x^2a, x^2d)$ , etc.

Secret key (a, d) is equivalent to secret key (xa, xd), secret key  $(x^2a, x^2d)$ , etc.

Search only about  $3^n/n$  choices.

Secret key (a, d) is equivalent to secret key (xa, xd), secret key  $(x^2a, x^2d)$ , etc.

Search only about  $3^n/n$  choices.

$$n = 701, w = 467:$$

$$\binom{n}{w} 2^{w} \approx 2^{1106.09};$$

$$3^{n} \approx 2^{1111.06};$$

$$3^{n}/n \approx 2^{1101.61}.$$

Secret key (a, d) is equivalent to secret key (xa, xd), secret key  $(x^2a, x^2d)$ , etc.

Search only about  $3^n/n$  choices.

$$n = 701, w = 467:$$

$$\binom{n}{w} 2^{w} \approx 2^{1106.09};$$

$$3^{n} \approx 2^{1111.06};$$

$$3^{n}/n \approx 2^{1101.61}.$$

Exercise: Find more equivalences!

Secret key (a, d) is equivalent to secret key (xa, xd), secret key  $(x^2a, x^2d)$ , etc.

Search only about  $3^n/n$  choices.

$$n = 701, w = 467:$$

$$\binom{n}{w} 2^{w} \approx 2^{1106.09};$$

$$3^{n} \approx 2^{1111.06};$$

$$3^{n}/n \approx 2^{1101.61}.$$

Exercise: Find more equivalences!

But if w is chosen smaller then  $\binom{n}{w} 2^w$  search will be faster.

Write d as  $d_1 + d_2$  where  $d_1 = \text{bottom } \lceil n/2 \rceil$  terms of d,  $d_2 = \text{remaining terms of } d$ .

Write d as  $d_1 + d_2$  where  $d_1 = \text{bottom } \lceil n/2 \rceil$  terms of d,  $d_2 = \text{remaining terms of } d$ .

$$a = (A/3)d = (A/3)d_1 + (A/3)d_2$$
  
so  $a - (A/3)d_2 = (A/3)d_1$ .

Write d as  $d_1 + d_2$  where  $d_1 = \text{bottom } \lceil n/2 \rceil$  terms of d,  $d_2 = \text{remaining terms of } d$ .

$$a = (A/3)d = (A/3)d_1 + (A/3)d_2$$
  
so  $a - (A/3)d_2 = (A/3)d_1$ .  
Eliminate  $a$ : almost certainly

$$H(-(A/3)d_2) = H((A/3)d_1)$$
 for  $H(f) = ([f_0 < 0], \dots, [f_{k-1} < 0]).$ 

Write d as  $d_1 + d_2$  where  $d_1 = \text{bottom } \lceil n/2 \rceil$  terms of d,  $d_2 = \text{remaining terms of } d$ .

$$a = (A/3)d = (A/3)d_1 + (A/3)d_2$$
  
so  $a - (A/3)d_2 = (A/3)d_1$ .  
Eliminate  $a$ : almost certainly

$$H(-(A/3)d_2) = H((A/3)d_1)$$
 for  $H(f) = ([f_0 < 0], \dots, [f_{k-1} < 0]).$ 

Enumerate all  $H(-(A/3)d_2)$ .

Enumerate all  $H((A/3)d_1)$ .

Search for collisions.

Only about  $3^{n/2}$  computations; but beware cost of memory.

# **Lattices**

# <u>Lattices</u>

## This is a lettuce:

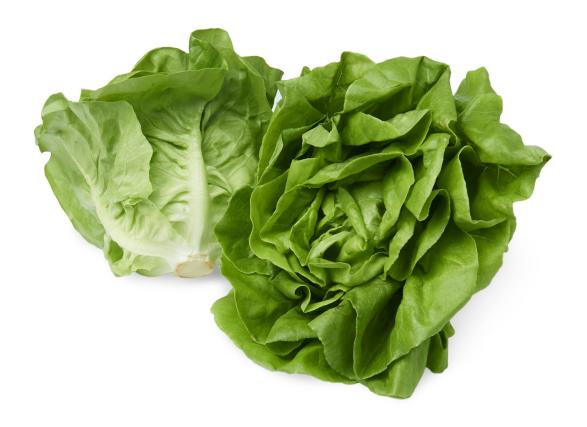

## **Lattices**

## This is a lettuce:

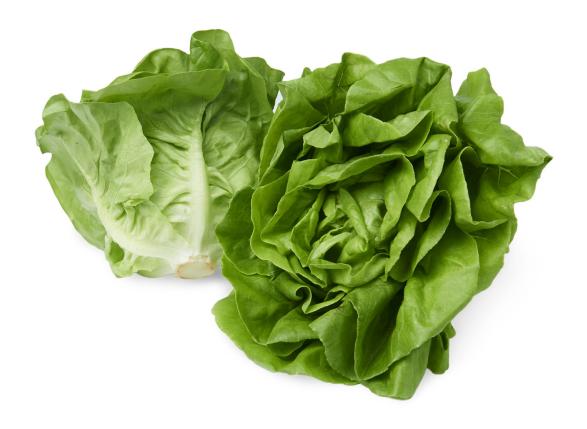

## This is a lattice:

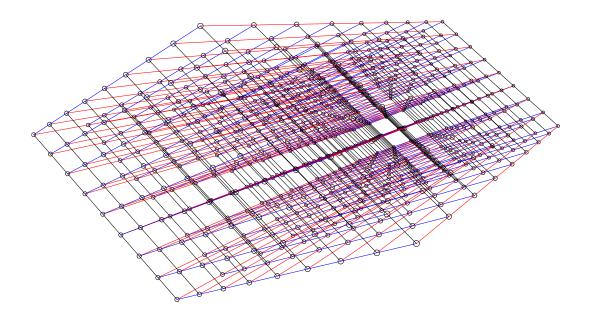

## Lattices, mathematically

Assume that  $b_1, b_2, \ldots, b_k \in \mathbb{R}^n$  are  $\mathbb{R}$ -linearly independent, i.e.,  $\mathbb{R}b_1 + \ldots + \mathbb{R}b_k = \{r_1b_1 + \ldots + r_kb_k : r_1, \ldots, r_k \in \mathbb{R}\}$  is a k-dimensional vector space.

## Lattices, mathematically

Assume that  $b_1, b_2, \ldots, b_k \in \mathbb{R}^n$  are  $\mathbb{R}$ -linearly independent, i.e.,  $\mathbb{R}b_1 + \ldots + \mathbb{R}b_k = \{r_1b_1 + \ldots + r_kb_k : r_1, \ldots, r_k \in \mathbb{R}\}$  is a k-dimensional vector space.

$$\mathbf{Z}b_1 + \ldots + \mathbf{Z}b_k =$$
  $\{r_1b_1 + \ldots + r_kb_k : r_1, \ldots, r_k \in \mathbf{Z}\}$  is a rank- $k$  length- $n$  lattice.

## Lattices, mathematically

Assume that  $b_1, b_2, \ldots, b_k \in \mathbb{R}^n$  are  $\mathbb{R}$ -linearly independent, i.e.,  $\mathbb{R}b_1 + \ldots + \mathbb{R}b_k = \{r_1b_1 + \ldots + r_kb_k : r_1, \ldots, r_k \in \mathbb{R}\}$  is a k-dimensional vector space.

$$\mathbf{Z}b_1 + \ldots + \mathbf{Z}b_k =$$
  $\{r_1b_1 + \ldots + r_kb_k : r_1, \ldots, r_k \in \mathbf{Z}\}$  is a rank- $k$  length- $n$  lattice.

 $b_1, \ldots, b_k$ 

is a **basis** of this lattice.

Given  $b_1, b_2, \ldots, b_k \in \mathbf{Z}^n$ , what is shortest vector in  $\mathbf{Z}b_1 + \ldots + \mathbf{Z}b_k$ ?

Given  $b_1, b_2, \ldots, b_k \in \mathbf{Z}^n$ , what is shortest vector in  $\mathbf{Z}b_1 + \ldots + \mathbf{Z}b_k$ ?

Given  $b_1, b_2, \ldots, b_k \in \mathbf{Z}^n$ , what is shortest vector in  $\mathbf{Z}b_1 + \ldots + \mathbf{Z}b_k$ ?

0.

What is shortest nonzero vector?

Given  $b_1, b_2, \ldots, b_k \in \mathbf{Z}^n$ , what is shortest vector in  $\mathbf{Z}b_1 + \ldots + \mathbf{Z}b_k$ ?

What is shortest nonzero vector?

LLL algorithm runs in poly time, computes a vector whose length is at most  $2^{n/2}$  times length of shortest nonzero vector.

Given  $b_1, b_2, \ldots, b_k \in \mathbf{Z}^n$ , what is shortest vector in  $\mathbf{Z}b_1 + \ldots + \mathbf{Z}b_k$ ?

What is shortest nonzero vector?

LLL algorithm runs in poly time, computes a vector whose length is at most  $2^{n/2}$  times length of shortest nonzero vector.

Fancier algorithms (e.g., BKZ) compute shorter vectors at surprisingly high speed.

## Lattice view of NTRU

Given public key A = 3a/d. Compute A/3 = a/d.

# Lattice view of NTRU

Given public key A = 3a/d. Compute A/3 = a/d.

d is obtained from

$$1, x, \ldots, x^{n-1}$$

by a few additions, subtractions.

### Lattice view of NTRU

Given public key A = 3a/d. Compute A/3 = a/d.

d is obtained from

$$1, x, \ldots, x^{n-1}$$

by a few additions, subtractions.

d(A/3) is obtained from

$$A/3, xA/3, ..., x^{n-1}A/3$$

by a few additions, subtractions.

#### Lattice view of NTRU

Given public key A = 3a/d. Compute A/3 = a/d.

d is obtained from

$$1, x, \ldots, x^{n-1}$$

by a few additions, subtractions.

d(A/3) is obtained from

$$A/3, xA/3, ..., x^{n-1}A/3$$

by a few additions, subtractions.

a is obtained from

$$q, qx, qx^2, \ldots, qx^{n-1},$$

$$A/3, xA/3, ..., x^{n-1}A/3$$

by a few additions, subtractions.

```
(a, d) is obtained from
(q, 0),
(qx,0),
(qx^{n-1},0),
(A/3, 1),
(xA/3, x),
(x^{n-1}A/3, x^{n-1})
by a few additions, subtractions.
```

```
(a, d) is obtained from
(q, 0),
(qx, 0),
(qx^{n-1},0),
(A/3, 1),
(xA/3, x),
(x^{n-1}A/3, x^{n-1})
by a few additions, subtractions.
Write A/3 as
```

 $H_0 + H_1 x + \ldots + H_{n-1} x^{n-1}$ .

```
(a_0, a_1, \ldots, a_{n-1}, d_0, d_1, \ldots, d_{n-1})
is obtained from
(q, 0, \ldots, 0, 0, 0, \ldots, 0),
(0, q, \ldots, 0, 0, 0, \ldots, 0),
(0, 0, \ldots, q, 0, 0, \ldots, 0),
(H_0, H_1, \ldots, H_{n-1}, 1, 0, \ldots, 0),
(H_{n-1}, H_0, \ldots, H_{n-2}, 0, 1, \ldots, 0),
(H_1, H_2, \ldots, H_0, 0, 0, \ldots, 1)
by a few additions, subtractions.
```

Attacker searches for short vector in this lattice using LLL etc.

Attacker searches for short vector in this lattice using LLL etc.

1997 Coppersmith—Shamir balancing: e.g., set up lattice to contain (10a, d) if d is chosen  $10 \times larger$  than a.

Attacker searches for short vector in this lattice using LLL etc.

1997 Coppersmith—Shamir balancing: e.g., set up lattice to contain (10a, d) if d is chosen  $10 \times larger$  than a.

Exercise: Describe search for (b, c) as a problem of finding a vector close to a lattice.

### Quotient NTRU vs. product NTRU

"Quotient NTRU" (new name) is the structure we've seen:

Alice generates A = 3a/d in  $R_q$  for small random a, d: i.e., dA - 3a = 0 in  $R_q$ .

# Quotient NTRU vs. product NTRU

"Quotient NTRU" (new name) is the structure we've seen:

Alice generates A=3a/d in  $R_q$  for small random a, d: i.e., dA-3a=0 in  $R_q$ .

Bob sends C = Ab + c in  $R_q$ . Alice computes dC in  $R_q$ , i.e., 3ab + dc in  $R_q$ .

# Quotient NTRU vs. product NTRU

"Quotient NTRU" (new name) is the structure we've seen:

Alice generates A=3a/d in  $R_q$  for small random a, d: i.e., dA-3a=0 in  $R_q$ .

Bob sends C = Ab + c in  $R_q$ . Alice computes dC in  $R_q$ , i.e., 3ab + dc in  $R_q$ .

Alice reconstructs 3ab + dc in R, using smallness of a, b, d, c. Alice computes dc in  $R_3$ , deduces c, deduces b. "Product NTRU" (new name), 2010 Lyubashevsky–Peikert–Regev:

Everyone knows random  $G \in R_q$ . Alice generates A = aG + d in  $R_q$ for small random a, d. "Product NTRU" (new name), 2010 Lyubashevsky–Peikert–Regev:

Everyone knows random  $G \in R_q$ . Alice generates A = aG + d in  $R_q$ for small random a, d.

Bob sends B = Gb + e in  $R_q$ and C = m + Ab + c in  $R_q$ where b, c, e are small and each coefficient of m is 0 or q/2. "Product NTRU" (new name), 2010 Lyubashevsky–Peikert–Regev:

Everyone knows random  $G \in R_q$ . Alice generates A = aG + d in  $R_q$ for small random a, d.

Bob sends B = Gb + e in  $R_q$ and C = m + Ab + c in  $R_q$ where b, c, e are small and each coefficient of m is 0 or q/2.

Alice computes C - aB in  $R_q$ , i.e., m + db + c - ae in  $R_q$ . Alice reconstructs m, using smallness of d, b, c, a, e.